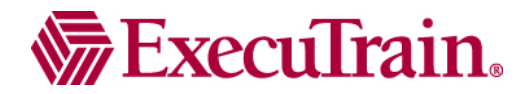

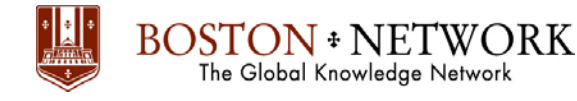

## **Course:**

# **Financial Modeling in Microsoft Excel**

Duration: 2 Days (9:00 – 16:00)

# **Description**

This class is designed for students who wish to go beyond the standard Excel training and desire an introduction to the application of spreadsheets to Finance. Students will learn the fundamentals to sound financial modeling, date math, innovative ways to create key financial graphs, and function combinations that enhance financial modeling.

#### **Prerequisites**

• Microsoft Excel Advanced (Expert Topics & Data Management)

## **Who Should Take This Course?**

Users of Excel 2000 who want to become high-end-user specialists in the application of the software to Finance.

## **Objectives**

- $\checkmark$  The fundamentals to sound financial modeling
- $\checkmark$  Date Math
- $\checkmark$  Application of the Time Value of Money concept to the decision making process utilizing Excel

### **Outline**

**Keyboard Shortcuts to Live and Die By**  Navigation Relative / Absolute Mouse & Selecting Tricks Transpose row and column **Useful Excel Knowledge**  Go To / Special Pop Up Pictures in Your Spreadsheet! IS Functions INDEX & COUNTA Reference last entry in a list **Offset**  Calculating Year to Date Values Dynamic Ranges Array Formulas Calculating Year to Date Values Multiple Criteria Text Lookup Multiple Criteria Calculations Criteria Based Custom Number Formats Excel Bloat – Removing Text Parsing Vlookup & Hlookup function Weekday & Networkdays If functiion **Financial Modeling Rules**  Simple Rules to Follow That Makes Building Big Models Easy **Time Value of Money and Date Math**  Concept of present value

- Beyond standard Excel charting with an emphasis on the application to Finance.
- $\checkmark$  Dynamic ranges, charts, and modeling

Interest Simple Compounding Date Formulas EDATE() EOMonth() **Net Present Value and IRR**  NPV & PV Concept Net Present Value FV Concept Payback Period Concept IRR & MIRR & XIRR Concept Profitability Concept Choosing Investments via Cashflows Leasing Example NPV vs. IRR PMT & IPMT & PPMT function Data Table **Financial Modeling – Mortgage Calculator Model**  Designing Mortgage Calculator Model That Will Solve for Cashflows Given Any Three of the Following Four Items: Interest Rate, Number of Periods, Payment, Loan Amount Date Math Dynamic Cashflow Schedule Conditional Formatting Prepayment Effects Solving Budget Case Study